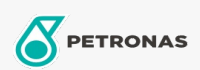

Motorräder

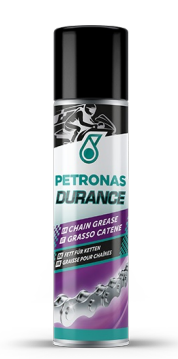

## PETRONAS Durance Chain Grease 75 ml (8575)

## Sortiment:

Langbeschreibung: Mit seiner speziellen Formel, die PTFE enthält, schmiert dieses Produkt Getriebeketten vollständig und kontinuierlich. Es ist resistent gegen atmosphärische Einflüsse, dringt tief ein und greift O-Ringe nicht an. Seine hervorragende Haftung macht es ideal für die Rennstrecke und das Gelände.

**A** Produktdatenblatt